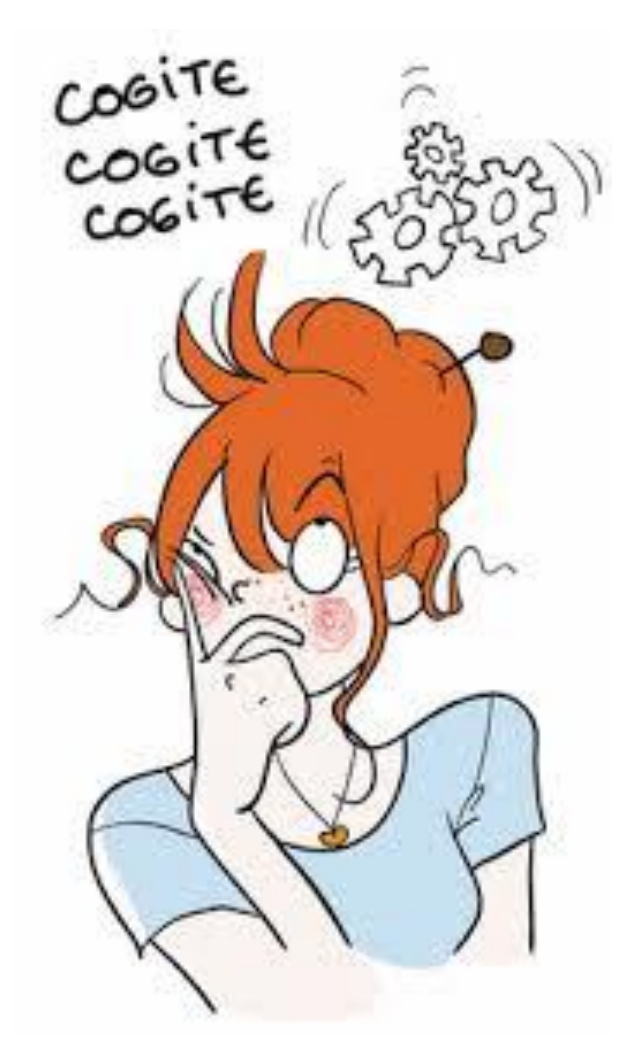

Les cahiers d'Exercices en programmation : HTML exercices supplémentaires

Apprenez et entraînez vos acquis

- De très nombreux exercices à réaliser par vous-même

- Les corrigés sont situés directement après l'énoncé et ils sont expliqués Pas à Pas.

#### **AVANT-PROPOS**

Ce livre complète les cahiers d'exercices en HTML. Il vous propose des énoncés d'exercices et leurs corrigés. Vous allez vous entrainer à travers des exercices divers en relation avec la matière vue dans les cahiers.

Chaque énoncé vous présente une image du document à réaliser. Vous trouverez le corrigé de l'exercice directement après l'énoncé.

Des fichiers de données peuvent être utilisés pour certains exercices. Ceux-ci se trouveront sur le réseau de la classe.

#### **METHODOLOGIE**

Lors de la réalisation des exercices, vous pourrez remédier à certain problème à l'aide des corrections.

Des **légendes ou recommandations** peuvent être présentes dans certains exercices. Celles-ci vous aideront dans vos recherches. Elles ne doivent pas être reproduites dans votre travail.

Certaines cellules dans un tableau comportant des nombres sont issues d'un calcul donc d'une **FORMULE**. Celles-ci sont toujours dans une cellule avec **un arrière-plan ou couleur de remplissage**.

# Table des matières

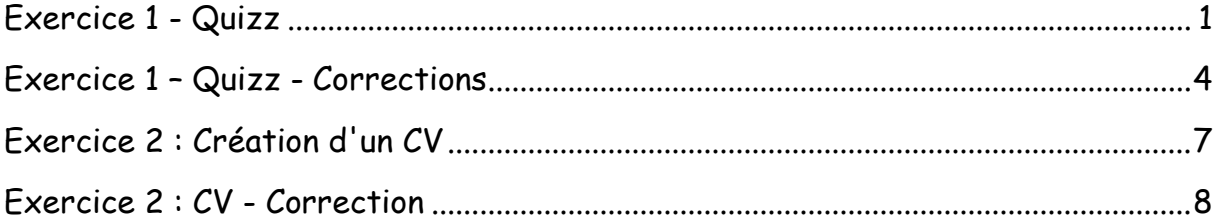

## Exercice 1 - Quizz

<span id="page-3-0"></span>Voici un questionnaire Quizz sur les bases de l'HTML.

*Question 1 : Quel est le rôle du navigateur web ?*

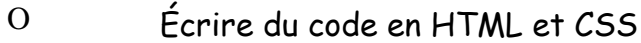

- O Traduire le code HTML et CSS en un résultat visuel
- O Se connecter au réseau Wifi
- O Fournir votre site web à vos visiteurs

*Question 2 : Lequel de ces éléments rencontre-t-on en premier dans un code HTML ?*

| $\Omega$ | <html></html>                                           |
|----------|---------------------------------------------------------|
| $\Omega$ | $\triangleleft$ head $\triangleleft$                    |
| $\Omega$ | Désolé Nous n'avons pas trouvé ce que vous recherchiez. |
| $\Omega$ | html                                                    |

*Question 3 : Avec lequel de ces langages peut-on définir le fond du menu de navigation d'un site en gris ?*

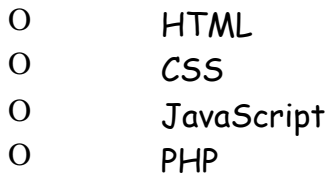

*Question 4 : Le contenu de l'une de ces balises correspond au titre principal de votre page. Il est très important pour les moteurs de recherche. Lequel ?*

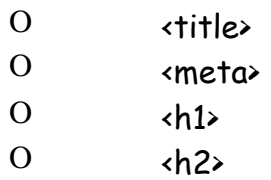

*Question 5 : Laquelle de ces balises indique le contenu de la plus grande importance ?*

| $\Omega$      | <strong></strong> |
|---------------|-------------------|
| $\mathcal{O}$ | ≺p≻               |
| O             | ≺li≻              |
| $\Omega$      | <em></em>         |

*Question 6 : L'un de ces formats d'image est particulièrement adapté au stockage des photos. Lequel ?*

| $\Omega$ | <b>PNG</b>  |
|----------|-------------|
| $\Omega$ | <b>JPEG</b> |
| $\Omega$ | GIF         |

O BMP

*Question 7 : Pourquoi l'attribut alt est-il obligatoire pour les images ?*

- O Parce qu'il indique la taille de l'image
- O Parce qu'il permet de conserver la compatibilité avec les vieux navigateurs
- O Parce qu'il indique ce que contient l'image pour les non-voyants et les moteurs de recherche
- O Cet attribut n'est pas obligatoire : seul src est requis

*Question 8 : Comment fait-on télécharger un fichier à un visiteur en HTML ?*

- O On fait un lien vers le fichier avec la balise <a>
- O On utilise la balise <download>
- O On insère le contenu du fichier à télécharger directement dans le code HTML
- O On ne peut pas faire cela en HTML

*Question 9 : Quelle balise délimite une liste à puce numérotée ?*

| $\Omega$ | ∢dl≻ |
|----------|------|
| $\Omega$ | ≺ol≻ |
| $\Omega$ | ∢∣i≻ |

 $\overline{O}$   $\left| \overline{O} \right|$   $\left| \overline{O} \right|$ 

*Question 10 : Lequel de ces liens permet d'amener le visiteur à un endroit précis de la même page web ayant l'identifiant détails ?*

- O <a href=".details">
- O <a href="details">
- O <a href="/details">
- O <a href="#details">

## <span id="page-6-0"></span>Exercice 1 – Quizz - Corrections

Voici un questionnaire Quizz sur les bases de l'HTML.

*Question 1 : Quel est le rôle du navigateur web ?*

- O Écrire du code en HTML et CSS<br>O Traduire le code HTML et CSS e
- Traduire le code HTML et CSS en un résultat visuel
- O Se connecter au réseau Wifi
- O Fournir votre site web à vos visiteurs

*Question 2 : Lequel de ces éléments rencontre-t-on en premier dans un code HTML ?*

| $\Omega$       | $\left\langle \text{html}\right\rangle$                 |
|----------------|---------------------------------------------------------|
| $\Omega$       | $\triangleleft$ head $\triangleleft$                    |
| $\Omega$       | Désolé Nous n'avons pas trouvé ce que vous recherchiez. |
| $\overline{O}$ | html                                                    |

*Question 3 : Avec lequel de ces langages peut-on définir le fond du menu de navigation d'un site en gris ?*

| $\Omega$       | HTML       |
|----------------|------------|
| $\overline{O}$ | CSS        |
| O              | JavaScript |
| $\Omega$       | <b>PHP</b> |

*Question 4 : Le contenu de l'une de ces balises correspond au titre principal de votre page. Il est très important pour les moteurs de recherche. Lequel ?*

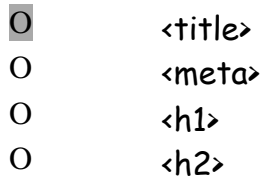

*Question 5 : Laquelle de ces balises indique le contenu de la plus grande importance ?*

| O             | <strong></strong> |
|---------------|-------------------|
| $\mathcal{O}$ | ≺p≻               |
| $\Omega$      | kli≻              |
| $\Omega$      | <em></em>         |

*Question 6 : L'un de ces formats d'image est particulièrement adapté au stockage des photos. Lequel ?*

- O<br>O TPF O JPEG O GIF
- O BMP

*Question 7 : Pourquoi l'attribut alt est-il obligatoire pour les images ?*

- O Parce qu'il indique la taille de l'image
- O Parce qu'il permet de conserver la compatibilité avec les vieux navigateurs
- O Parce qu'il indique ce que contient l'image pour les non-voyants et les moteurs de recherche
- O Cet attribut n'est pas obligatoire : seul src est requis

*Question 8 : Comment fait-on télécharger un fichier à un visiteur en HTML ?*

- O On fait un lien vers le fichier avec la balise <a>
- O On utilise la balise <download>
- O On insère le contenu du fichier à télécharger directement dans le code HTML
- O On ne peut pas faire cela en HTML

*Question 9 : Quelle balise délimite une liste à puce numérotée ?*

| $\mathcal{O}$ | ≺dl≻ |
|---------------|------|
| O             | ≺ol≻ |
| O             | ≺li≻ |
| $\mathcal{O}$ | ∢ul≻ |

*Question 10 : Lequel de ces liens permet d'amener le visiteur à un endroit précis de la même page web ayant l'identifiant détails ?*

- O <a href=".details">
- O <a href="details">
- O <a href="/details">
- O <a href="#details">

## <span id="page-9-0"></span>Exercice 2 : Création d'un CV

Voici l'exercice à réaliser : Créer un CV en HTML.

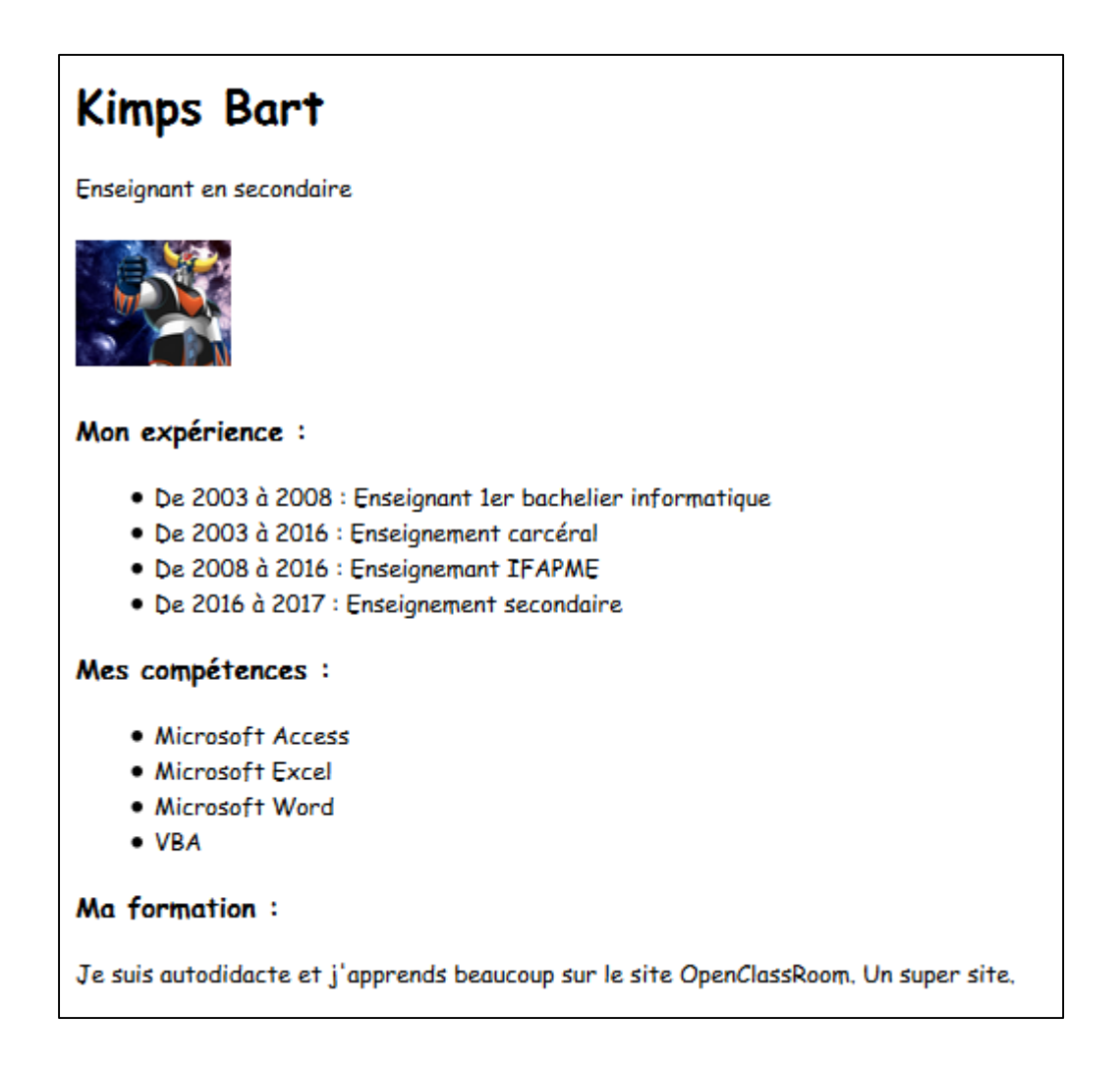

# Exercice 2 : CV - Correction

### <span id="page-10-0"></span>Voici la solution du code :

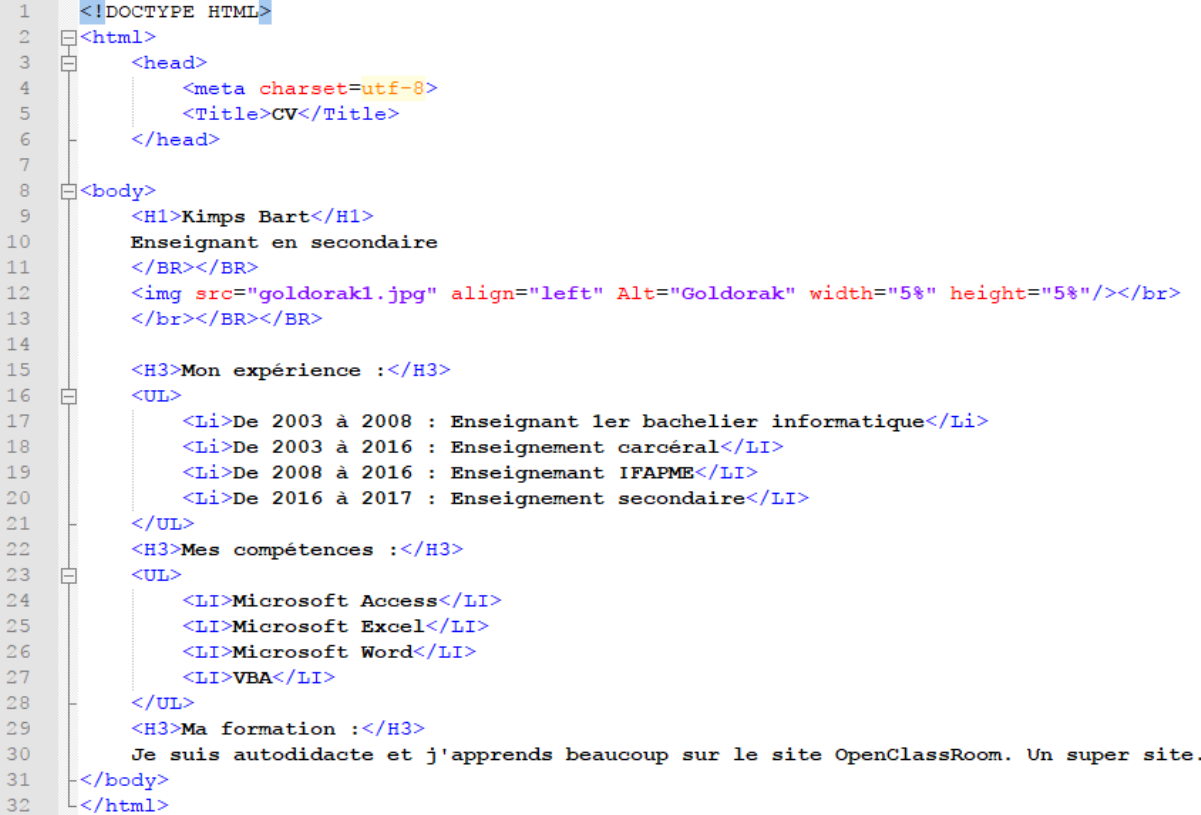